## SAP ABAP table V\_TWICSCMF0200 {Generated Table for View}

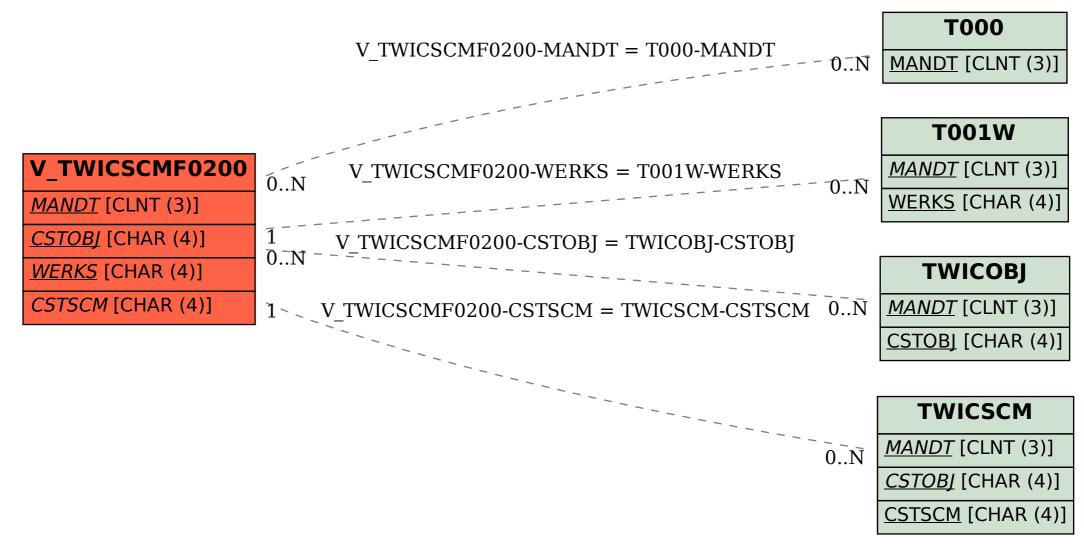